# **PORTÃO DE GARAGEM AUTOMÁTICO EQUIPADO COM CONTROLE PID E INTERFACE EM MATLAB**

Duan Paulo Cleypaul Santos<sup>1</sup> ArthurJosé Rocha Guimarães<sup>2</sup> Lucas Vanderlei Ferreira Teixeira<sup>3</sup> Isaac Nunes de Oliveira4 Agnaldo Cardozo Filho<sup>5</sup> Teófilo José Leite Alves<sup>6</sup>

Engenharia Mecatrônica

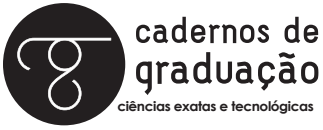

ISSN IMPRESSO 1980-1777 ISSN ELETRÔNICO 2316-3135

#### **RESUMO**

Esta pesquisa foi desenvolvida a fim de atender aos pré-requisitos expostos na disciplina de Práticas em Engenharia Mecatrônica III, no Centro Universitário Tiradentes. O trabalho apresenta a experiência da equipe de pesquisadores ao estudar sobre controle PID com interface gráfica em MATLAB, aplicado a um portão automático de garagem. A motivação por trás da pesquisa foi gerada pela possibilidade de se aprofundar o conhecimento em programação, controle de sistemas lineares e prototipagem, aplicando-os em uma ferramenta de uso cotidiano, a saber, um portão de garagem. O objetivo é aplicar um controle PID na velocidade do motor que aciona o portão, monitorando o seu funcionamento via supervisório. A importância de um sistema como este é encontrada no aumento da segurança residencial, uma vez que o controle e monitoramento do portão geram comodidade e praticidade ao usuário. Para realização do experimento, foi construído um protótipo em madeira MDF somado a um driver de DVD antigo e outros adicionais para controle do motor e sensoriamento de posição da porta. O sistema foi controlado pela plataforma Arduino com interface gráfica em MATLAB que apresenta resultados em tempo real. Os materiais reutilizados produziram economia e eficiência. Os resultados expostos apontam os imprevistos encontrados e falhas ainda não solucionadas, a fim de instruir demais pesquisas na mesma área.

### **Palavras-chave**

PID. Arduino. MATLAB. Interface.

## **ABSTRACT**

This research was developed in order to attend the exposed requests on the course of Practices in Mechatronics Engeneering III, at Centro Universitário Tiradentes. The paper presents the experience of the research team in studying about PID control with graphical interface in MATLAB, applied to an automatic garage door. The motivation behind the research was generated by the possibility of deepen the knowledge in programming, linear systems control, and prototyping areas, applying them in daily appliance, namely a garage door. The goal is to apply a PID controller into the velocity of a motor that triggers the door, monitoring its functions via supervisory. The importance of a system like this is found in the increase of home security, once the control and monitoring of the door generates convenience and practicality to its users. For the achievement of the experience, it was built a prototype made of MDF wood added to an old DVD driver, and other additional parts to control the motor and sensor the positioning of the door. The system was controlled by the Arduino platform with graphical interface in MATLAB, which shows results in real time. The reused materials produced savings and efficiency. The exposed results point the unforeseen found and failures yet to be solved, in order to instruct other researches on the same subject.

## **KEYWORDS**

PID. Arduino. MATLAB. Interface.

# **1 INTRODUÇÃO**

Controladores Proporcional-Integral-Derivativo (PID) são vastamente utilizados em controle de sistemas industriais devido a seu número reduzido de parâmetros a serem ajustados (BASILIO; MATOS, 2002). Esta afirmação torna possível, também, a aplicação dos mesmos controladores em sistemas residenciais, que são muito mais simples.

O trabalho estudado apresenta o protótipo de um portão automático de garagem que possui sensoriamento de distância (posição) e um motor para acionamento. O funcionamento do protótipo é supervisionado por uma interface gráfica desenvolvida em MATLAB. Para tanto, foi necessário estudo sobre a plataforma Arduino e como integrar a comunicação serial para leitura de sensores na interface.

Ao analisar pesquisas semelhantes como a de Pinto (2012), percebeu-se a falta de detalhamentos básicos, como tipo de motor utilizado, controle de posição do motor, conexões entre protótipo e microcontrolador, entre outros. Por isso, tomou-se como necessidade a pormenorização do processo de construção, comunicação entre plataforma Arduino e interface gráfica e aplicação do controle PID via microcontrolador.

A motivação por trás da pesquisa foi gerada pela possibilidade de integrar conhecimentos de controle de sistemas lineares, linguagem de programação e prototipagem numa aplicação cotidiana que geraria conforto, segurança e praticidade aos usuários. Este projeto tem como diferencial o desenvolvimento de interface gráfica como supervisor do sistema a ser controlado (portão automático de garagem). Por meio do suspervisório, pôde-se perceber a ação do controlador PID.

Este artigo encontra-se organizado da seguinte forma: a seção 2 apresenta a proposta deste trabalho, a seção 3 descreve os materiais utilizados e a metodologia utilizada na pesquisa e a seção 4 apresenta os resultados obtidos. O trabalho é encerrado com a apresentação das conclusões na seção 5 e referências.

### **2 O TRABALHO PROPOSTO**

A equipe trabalhou com a hipótese de que um portão de garagem pode ser adaptado com a implementação de um controlador de PID para gerar um melhor desempenho. Esta melhoria resulta em aumento da vida útil do motor, diminuição na frequência de manutenção do sistema mecânico e maior velocidade no acionamento do portão.

Ao levar em consideração os sistemas residenciais para acionamento de portão automático de garagem, percebe-se algumas falhas a serem corrigidas. Por exemplo, o portão tem velocidade de avanço e retorno constante e lenta, o que pode ser preocupante no que se refere ao tempo de exposição da casa com o portão aberto. Outro fator observado foi o forte impacto causado pelo portão ao acionar o fim de curso. Isso pode causar danos ao sistema mecânico, gerando custos maiores do que o esperado.

O sistema aqui apresentado, considerando tais problemas, propõe a implementação de um controlador PID para suavização do fim de percurso do portão e leve atenuação gradativa na velocidade de avanço e retorno, quase eliminando completamente o impacto prejudicial ao mecanismo. Há também uma interface gráfica que funciona como supervisório para monitoramento em tempo real do percurso do portão.

Feito de forma ecológica utilizamos materiais reutilizáveis para um melhor custo da estrutura sendo feita com tábuas de madeiras, um drive de DVD e componentes como um sensor de ultrassom e um Arduino uno, temos uma melhor adaptação de um portão que não só tem um sistema PID mas uma interface gráfica digital no MA-TLAB. Os estudos para nosso trabalho foram separados feitos por igual no qual o trio se juntou para fazer o todo, é de extrema importância, já que envolvem conhecimentos extracurriculares e o acúmulo de conhecimento por meio das pesquisas ao longo dos períodos, como eletrônica digital e linguagem de programação, microcontroladores e controle de sistemas lineares.

# **3 MATERIAIS E MÉTODOS**

O protótipo desenvolvido utilizou madeira MDF para arquitetura da estrutura, com um driver de DVD desmontado, adaptado e acoplado a ela. A utilização destes materiais, que são reciclados, oferece ao experimento um caráter ecológico ao evitar desperdícios de material, aproveitando peças descartadas, bem como econômico, uma vez que o custo para a produção chega a ser considerado desprezível.

O driver de DVD simula o portão que é acionado por um botão físico representando o controle remoto do motorista. As partes foram juntadas com cola de madeira e parafusos, a fim de minimizar os custos, sem comprometer a estética.

Para desenvolvimento da interface gráfica que é executada no MATLAB, foi necessário estar familiarizado com lógica básica de programação em linguagem orientada a objeto. No desenho da interface, foram criados três blocos principais: o de conexão com o Arduino, onde é selecionada a porta e clicado num botão de conectar com LED indicador de status; um gráfico de posição pelo tempo, indicando o percurso da porta e ação do PID; e uma barra indicadora que mostra de 0 a 100% o status da porta. A maquete do sistema (desenhada em software CAD) pode ser conferida na Figura 1 a seguir:

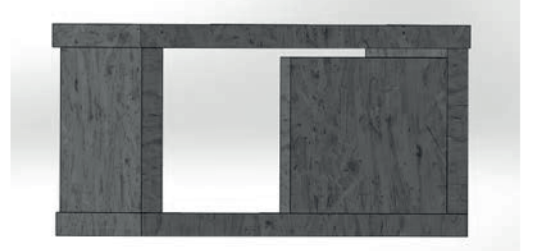

Figura 1 – Maquete do sistema desenhada em software CAD

Fonte: Autores.

Concomitantemente, foi desenvolvido um código em linguagem C, no Arduino, específico para este sistema. Nele, depois de declaradas variáveis e pinos de entrada e saída, foi estabelecida a lógica sequencial de acionamentos. O código foi desenvolvido com base nas técnicas abordadas por McRoberts (2010). A ideia basicamente é acionar o portão e ler sua posição ao longo do tempo, enviando esta informação para o monitor serial do Arduino. Assim, o MATLAB poderá acessar a posição do portão em tempo real, gerando o gráfico. A posição foi lida pelo Arduino por meio de um sensor ultrassônico de modelo HC-SR04.

A pesquisa foi estruturada de forma experimental, fazendo testes de leitura, ajustando os parâmetros conforme necessário. Para Gil (2007), uma pesquisa como essa, experimental, deve determinar um objeto de estudo, selecionar as variáveis que seriam capazes de influenciá-lo, definir as formas de controle e de observação dos efeitos que a variável produz no objeto. Procedendo desta formam, percebeu-se que o objeto de estudo é a aplicação de um controlador PID em um sistema residencial de portão de garagem. Segundo Ogata (2003), A forma de implementação optada foi por meio de um microcontrolador presente na plataforma Arduino, que controla a distância (variável influenciadora) recebida pelo sensor ultrassônico. Os efeitos que esta aplicação apresenta foram expostos na seção seguinte.

As funções de cada membro da equipe foram claramente definidas e exercidas com dedicação. O desenvolvimento de competências em trabalho em equipe e liderança foram fatores essenciais para que o conhecimento fosse absorvido e aproveitado.

## **4 RESULTADOS E DISCUSSÃO**

Segundo Quivy & Campenhoudt (1995), a constatação, eixo fundamental da pesquisa, é a verificação por informações da realidade concreta. Neste sentido, foi necessário verificar a relação entre valores lidos pelo sensor HC-SR04 e a distância real apresentada no sistema. A verificação foi validada pela aproximação de uma régua de incerteza 0.1cm ao portão. O erro foi verificado em aproximadamente 0.05cm, o que foi considerado aceitável e desprezível neste projeto.

A interface gráfica e maquete do protótipo desenvolvidas e descritas na seção anterior pode ser conferida abaixo, nas Figuras 2 e 3, respectivamente:

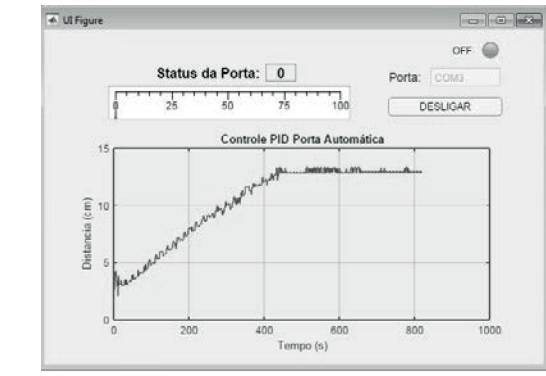

Figura 2 – Interface gráfica em MATLAB lendo o HC-SR04

Fonte: Autores.

#### 208 | Cadernos de Graduação

Figura 3 – Maquete do portão automático

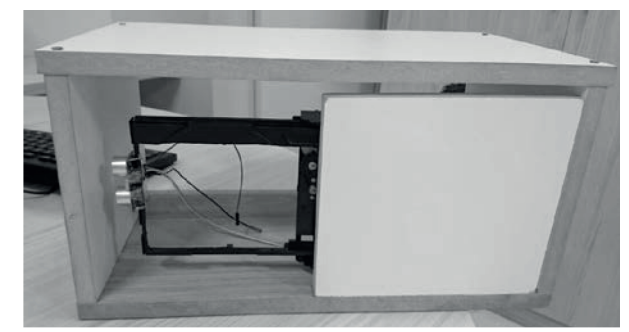

Fonte: Autores.

No desenvolvimento desta pesquisa, foram constatadas barreiras no experimento. A comunicação entre microcontrolador e MATLAB se deu por porta serial, que leu as informações e apresentou-as graficamente com sucesso. A lógica de programação foi verificada e validada eficazmente, porém o mecanismo do botão prototipado foi identificado com falhas e, por vezes, não foi justificado na programação. Isso pode ser corrigido, alternativamente, com a implementação de um botão virtual na interface. Este simularia igualmente um botão físico, provando o seu funcionamento.

# **5 CONCLUSÃO**

O projeto foi desenvolvido e verificado, a interface é funcional e está pronta para implementação, apesar da programação na plataforma Arduino não apresentar o resultado previsto. Contudo, o teor experimental e científico permanece a título de instrução e base para pesquisas relacionadas. Certamente as competências desenvolvidas em liderança e trabalho em equipe foram acumuladas, características fundamentais para formação de um engenheiro Mecatrônico.

# **REFERÊNCIAS**

BASILIO, J.C.; MATOS, S.R. Design of PI and PID controllers with transient performance specification. IEEE Transactions On Education, [s.l.], v.45, n.4, p.364- 370, nov. 2002. Anual. Institute of Electrical and Electronics Engineers (IEEE). Disponível em: <http://dx.doi.org/10.1109/te.2002.804399>. Acesso em: 18 ago. 2016.

GIL, A.C. Como elaborar projetos de pesquisa. 4.ed. São Paulo: Atlas, 2007.

QUIVY, R.; CAMPENHOUDT, L.V. Manual de pesquisa em ciências sociais. Paris: Dunod, 1995.

McROBERTS, Michael. Arduino básico. Novatec. Copyright, 2010.

### OGATA, K. Engenharia de controle moderno. 4.ed., Prentice-Hall, 2003.

#### PINTO, Pedro. Aprenda a abrir um portão com Arduino e Android via WiFi. 2012. Elaborado por Projecto MagicKey do Instituto Politécnico da Guarda. Disponível em: <https://pplware.sapo.pt/gadgets/hardware/apreda-a-abrir-um-porto-com-umarduino-e-um-android/>. Acesso em: 18 ago. 2016.

210 | Cadernos de Graduação

Data do recebimento: 17 de Dezembro de 2016 Data da avaliação: 20 de janeiro de 2017 Data de aceite: 10 de fevereiro de 2017

<sup>1.</sup> Discente do Curso de Engenharia Mecatrônica do Centro Universitário Tiradentes - UNIT. E-mail: duancleypal@hotmail.com

<sup>2.</sup> Discente do Curso de Engenharia Mecatrônica do Centro Universitário Tiradentes - UNIT. E-mail: arthurjrocha.93@gmail.com

<sup>3.</sup> Discente do Curso de Engenharia Mecatrônica do Centro Universitário Tiradentes - UNIT. E-mail: luckvander@gmail.com

<sup>4.</sup> Docente do Curso de Engenharia Mecatrônica do Centro Universitário Tiradentes - UNIT. E-mail: isaacnunesdeoliveira@gmail.com

<sup>5.</sup> Docente do Curso de Engenharia Mecatrônica do Centro Universitário Tiradentes - UNIT. E-mail: eng.agnaldofilho@gmail.com

<sup>6.</sup> Docente do Curso de Engenharia Mecatrônica do Centro Universitário Tiradentes - UNIT. E-mail: teofiloalves@yahoo.com.br